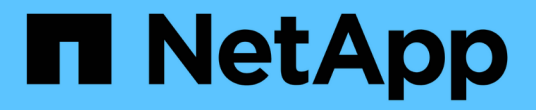

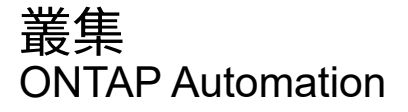

NetApp April 21, 2024

This PDF was generated from https://docs.netapp.com/zh-tw/ontapautomation/workflows/wf\_cls\_get\_cluster.html on April 21, 2024. Always check docs.netapp.com for the latest.

# 目錄

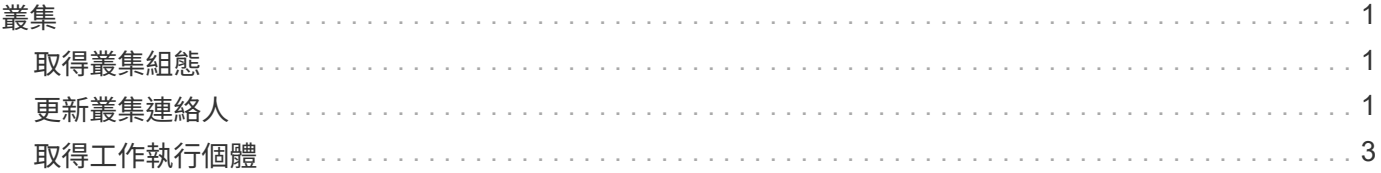

# <span id="page-2-1"></span><span id="page-2-0"></span>取得叢集組態

您可以擷取 ONTAP 叢集的組態、包括特定欄位。您可以在評估叢集狀態或更新組態之 前、執行此動作。

# **HTTP** 方法和端點

此 REST API 呼叫使用下列方法和端點。

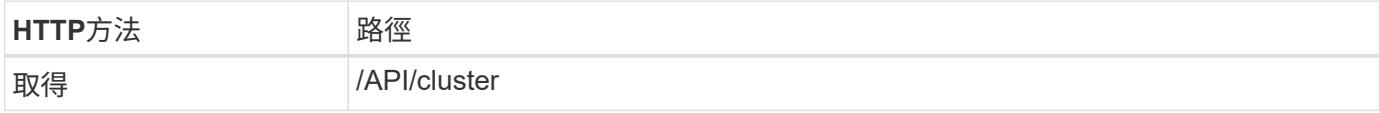

#### 捲曲範例的其他輸入參數

除了所有 REST API 呼叫通用的參數之外、本步驟的捲髮範例中也會使用下列參數。

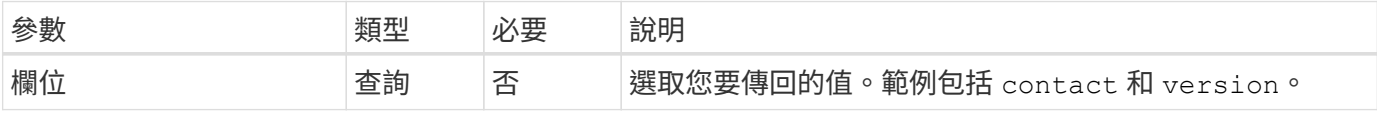

捲曲範例:擷取叢集聯絡資訊

此範例說明如何擷取單一欄位。若要取得整個叢集物件和組態、您需要移除 fields 查詢參數。

```
curl --request GET \
--location "https://$FQDN IP/api/cluster?fields=contact" \
--include \
--header "Accept: */*" \
--header "Authorization: Basic $BASIC_AUTH"
```
# **Json**輸出範例

```
{
    "contact": "support@company-demo.com"
}
```
# <span id="page-2-2"></span>更新叢集連絡人

您可以更新叢集的連絡人資訊。由於要求是以非同步方式處理、因此您也需要判斷相關的 背景工作是否成功完成。

步驟 **1** :更新叢集聯絡資訊

您可以發出 API 呼叫來更新叢集聯絡資訊。

# **HTTP** 方法和端點

此 REST API 呼叫使用下列方法和端點。

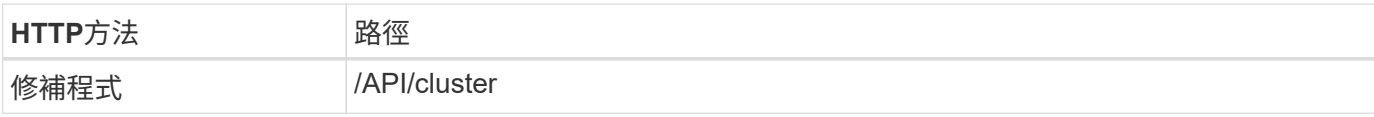

#### 處理類型

非同步

#### **Curl**範例

```
curl --request PATCH \
--location "https://$FQDN IP/api/cluster" \
--include \
--header "Content-Type: application/json" \
--header "Accept: */*" \
--header "Authorization: Basic $BASIC_AUTH" \
--data @JSONinput
```
### **JSONN**輸入範例

```
{
    "contact": "support@company-demo.com"
}
```
# **Json**輸出範例

工作物件即會傳回。您應該儲存工作識別碼、以便在下一步中使用。

```
{ "job": {
      "uuid": "d877f5bb-3aa7-11e9-b6c6-005056a78c89",
      "_links": {
        "self": {
           "href": "/api/cluster/jobs/d877f5bb-3aa7-11e9-b6c6-005056a78c89"
        }
      }
    }
}
```
# 步驟 **2** :擷取工作狀態

執行工作流程 ["](#page-4-0)[取得工作執行個體](#page-4-0)["](#page-4-0) 並確認 state 價值是 success。

# 步驟 **3** :確認叢集聯絡資訊

執行工作流程 ["](#page-2-1)[取得叢集組態](#page-2-1)["](#page-2-1)。您應該設定 fields 查詢參數至 contact。

# <span id="page-4-0"></span>取得工作執行個體

您可以擷取特定 ONTAP 工作的執行個體。您通常會這樣做、以判斷工作和相關作業是否 成功完成。

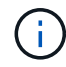

您需要工作物件的 UUID 、這通常是在發出非同步要求之後提供的。另請檢閱 ["](https://docs.netapp.com/zh-tw/ontap-automation/rest/asynchronous_processing.html)[使用工作物件進](https://docs.netapp.com/zh-tw/ontap-automation/rest/asynchronous_processing.html) [行非同步處理](https://docs.netapp.com/zh-tw/ontap-automation/rest/asynchronous_processing.html)["](https://docs.netapp.com/zh-tw/ontap-automation/rest/asynchronous_processing.html) 使用 ONTAP 內部工作之前。

### **HTTP** 方法和端點

此 REST API 呼叫使用下列方法和端點。

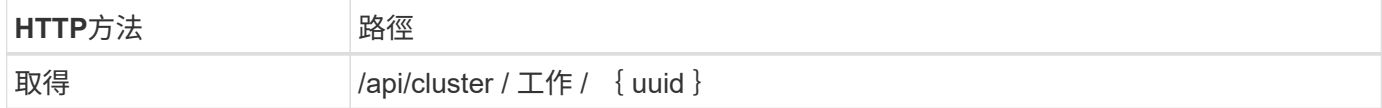

### 處理類型

同步

### **Curl** 範例的其他輸入參數

除了所有REST API呼叫通用的參數之外、此步驟的Curl範例也會使用下列參數。

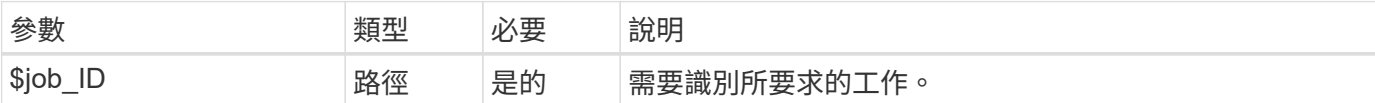

#### **Curl**範例

```
curl --request GET \
--location "https://$FQDN IP/api/cluster/jobs/$JOB ID" \
--include \
--header "Accept: */*" \
--header "Authorization: Basic $BASIC_AUTH"
```
#### **Json**輸出範例

狀態值和其他欄位會包含在傳回的工作物件中。本範例中的工作是在更新 ONTAP 叢集時執行。

```
{
   "uuid": "d877f5bb-3aa7-11e9-b6c6-005056a78c89",
   "description": "PATCH /api/cluster",
   "state": "success",
   "message": "success",
   "code": 0,
   "_links": {
     "self": {
        "href": "/api/cluster/jobs/d877f5bb-3aa7-11e9-b6c6-005056a78c89"
     }
   }
}
```
#### 版權資訊

Copyright © 2024 NetApp, Inc. 版權所有。台灣印製。非經版權所有人事先書面同意,不得將本受版權保護文件 的任何部分以任何形式或任何方法(圖形、電子或機械)重製,包括影印、錄影、錄音或儲存至電子檢索系統 中。

由 NetApp 版權資料衍伸之軟體必須遵守下列授權和免責聲明:

此軟體以 NETAPP「原樣」提供,不含任何明示或暗示的擔保,包括但不限於有關適售性或特定目的適用性之 擔保,特此聲明。於任何情況下,就任何已造成或基於任何理論上責任之直接性、間接性、附隨性、特殊性、懲 罰性或衍生性損害(包括但不限於替代商品或服務之採購;使用、資料或利潤上的損失;或企業營運中斷),無 論是在使用此軟體時以任何方式所產生的契約、嚴格責任或侵權行為(包括疏忽或其他)等方面,NetApp 概不 負責,即使已被告知有前述損害存在之可能性亦然。

NetApp 保留隨時變更本文所述之任何產品的權利,恕不另行通知。NetApp 不承擔因使用本文所述之產品而產 生的責任或義務,除非明確經過 NetApp 書面同意。使用或購買此產品並不會在依據任何專利權、商標權或任何 其他 NetApp 智慧財產權的情況下轉讓授權。

本手冊所述之產品受到一項(含)以上的美國專利、國外專利或申請中專利所保障。

有限權利說明:政府機關的使用、複製或公開揭露須受 DFARS 252.227-7013(2014 年 2 月)和 FAR 52.227-19(2007 年 12 月)中的「技術資料權利 - 非商業項目」條款 (b)(3) 小段所述之限制。

此處所含屬於商業產品和 / 或商業服務(如 FAR 2.101 所定義)的資料均為 NetApp, Inc. 所有。根據本協議提 供的所有 NetApp 技術資料和電腦軟體皆屬於商業性質,並且完全由私人出資開發。 美國政府對於該資料具有 非專屬、非轉讓、非轉授權、全球性、有限且不可撤銷的使用權限,僅限於美國政府為傳輸此資料所訂合約所允 許之範圍,並基於履行該合約之目的方可使用。除非本文另有規定,否則未經 NetApp Inc. 事前書面許可,不得 逕行使用、揭露、重製、修改、履行或展示該資料。美國政府授予國防部之許可權利,僅適用於 DFARS 條款 252.227-7015(b) (2014年2月) 所述權利。

商標資訊

NETAPP、NETAPP 標誌及 <http://www.netapp.com/TM> 所列之標章均為 NetApp, Inc. 的商標。文中所涉及的所 有其他公司或產品名稱,均為其各自所有者的商標,不得侵犯。